## <span id="page-0-0"></span>Package 'WaveletGARCH'

February 29, 2020

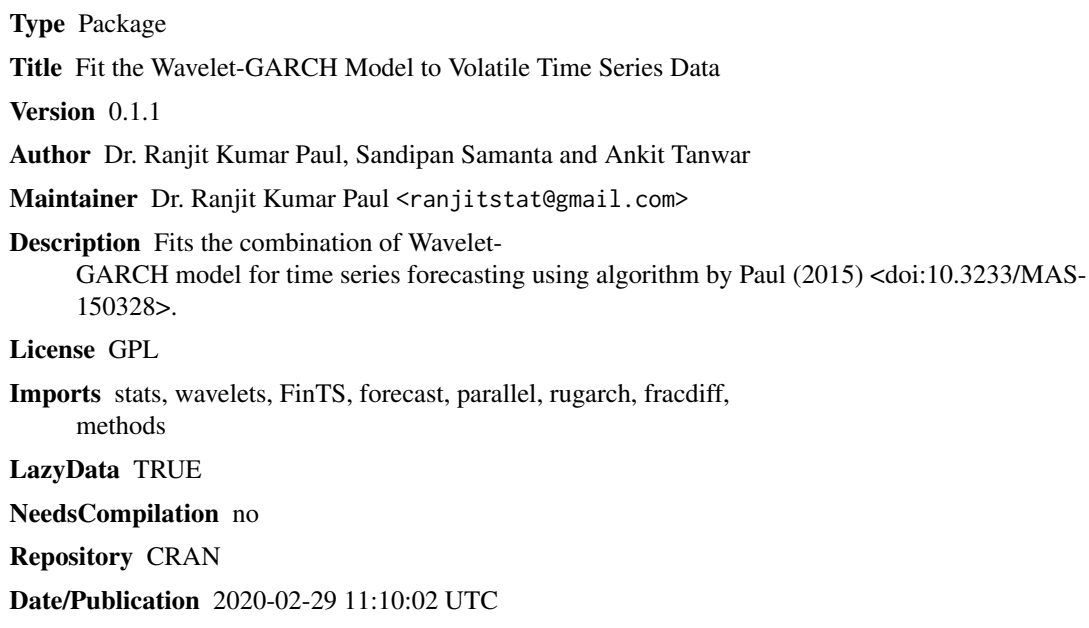

### R topics documented:

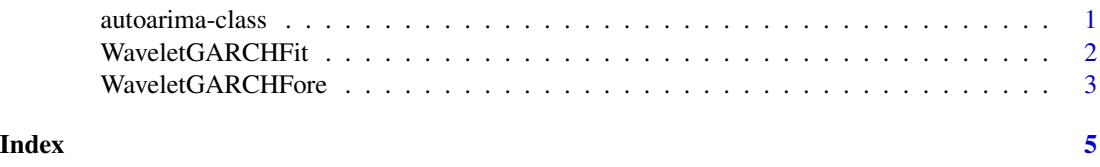

autoarima-class *class:autoarima-result-class*

#### Description

class to store results of auto.arima

#### <span id="page-1-0"></span>Examples

```
showClass("autoarima")
```
WaveletGARCHFit *Fitting of Wavelet-GARCH model*

#### Description

Fitting of Wavelet-GARCH model based on ARCH LM test.

#### Usage

WaveletGARCHFit(series,filtern,level) ## S3 method for class 'WaveletGARCHFit'  $print(x, \ldots)$ 

#### Arguments

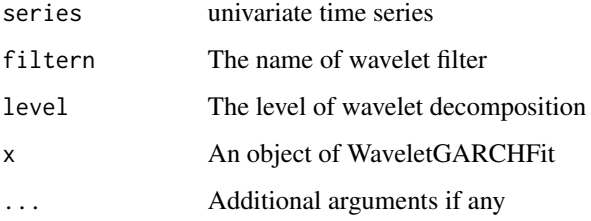

#### Value

fittedobject The fitted value of the series by Waveetl-GARCH model

#### References

Percival D. B. and Walden A. T. 2000. Wavelet Methods for Time-Series Analysis. Cambridge Univ. Press, U.K.

Paul R. K., Prajneshu and Ghosh H. 2013. Wavelet Frequency Domain Approach for Modelling and Forecasting of Indian Monsoon Rainfall Time-Series Data. Journal of the Indian society of agricultural statistics, 67, 319 to 327.

Paul, R.K. and Birthal, P.S. 2015. Investigating rainfall trend over India using wavelet technique. Journal of Water and Climate Change, 7, 365 to 378.

Paul, R. K. 2015. ARIMAX-GARCH-WAVELET Model for forecasting volatile data. Model Assisted Statistics and Application, 10, 243 to252.

#### <span id="page-2-0"></span>WaveletGARCHFore 3

#### Examples

data(mtcars) ab<-mtcars\$qsec

objfit<-WaveletGARCHFit(ab,"d4",4)

WaveletGARCHFore *Forecasting by Wavelet-GARCH model*

#### Description

Forecasting of Wavelet-GARCH model based on ARCH LM test.

#### Usage

WaveletGARCHFore(series,filtern,level,nofore) ## S3 method for class 'WaveletGARCHFore'  $print(x, \ldots)$ 

#### Arguments

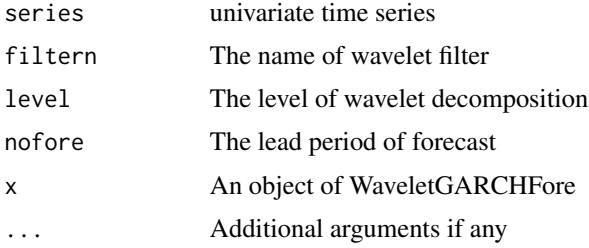

#### Value

forecastobject The forecasted values of the series by Waveetl-GARCH model

#### References

Percival D. B. and Walden A. T. 2000. Wavelet Methods for Time-Series Analysis. Cambridge Univ. Press, U.K.

Paul R. K., Prajneshu and Ghosh H. 2013. Wavelet Frequency Domain Approach for Modelling and Forecasting of Indian Monsoon Rainfall Time-Series Data. Journal of the Indian society of agricultural statistics, 67, 319 to 327.

Paul, R.K. and Birthal, P.S. 2015. Investigating rainfall trend over India using wavelet technique. Journal of Water and Climate Change, 7, 365 to 378.

Paul, R. K. 2015. ARIMAX-GARCH-WAVELET Model for forecasting volatile data. Model Assisted Statistics and Application, 10, 243 to252.

### **Examples**

```
data(mtcars)
ab<-mtcars$qsec
```
objfore<-WaveletGARCHFore(ab,"d4",4,10)

# <span id="page-4-0"></span>Index

autoarima-class, [1](#page-0-0)

print.WaveletGARCHFit *(*WaveletGARCHFit*)*, [2](#page-1-0) print.WaveletGARCHFore *(*WaveletGARCHFore*)*, [3](#page-2-0)

WaveletGARCHFit, [2](#page-1-0) WaveletGARCHFore, [3](#page-2-0)